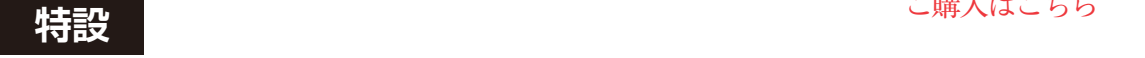

# **<sup>第</sup>3<sup>章</sup>** 起動プログラム作り…ブート・ プログラム/リンカ・スクリプト **LED点滅のプログラムをブート部分から作る**

**メカニズム理解の仕上げ…** 

**桑野 雅彦**

# **LED点滅プログラムの概要**

### ● ベアメタルのサンプルを流用しつつ

LEDの点滅プログラムをブート部分から作ってみ ます. 特集はリアルタイムOSがテーマですので. LED点滅もタイマ割り込み(SysTick割り込み)を使 うことにします.

 さまざまなマイコンの起動部分からスクラッチで書 き起こした(ベアメタルと呼ぶ)サンプルが以下の URLにあります.

https://github.com/ataradov/mcustarter-projects/tree/master/rp2040

この中にRP2040も用意されています. 開発環境は gccのツールチェーン(arm-none-eabi-gcc)とmakeが あればよいようになっています.

 このベアメタルのサンプルも便利にできているので すが,単にブートからの動きを追うのには少々冗長な ので. SysTickを使った必要最小限の機能に絞ります. なるべくあちこちのファイルを参照しなくても良いよ うな. シンプルな表現にしてみました.

ソースコードは,セカンド・ステージ・ブートロー ダ部分のstartup.cと,ユーザ・プログラム部分 であるmain.cの2つです.それほど難しいものでは ないと思いますが,プログラムを読む上でポイントと

なるところがありますので,ここで少し補足しておき ます.

## ● ブートローダ**(startup.c)**

ファースト・ステージ・ブートローダによって読み 込まれ,スタートする部分がstartup.cで書いた 部分です.先頭部分で**リスト 1**のように割り込み処理 関数が登録されています.

#### ● 割り込み処理関数のプロトタイプ

**リスト1**の①で割り込み処理の関数をプロトタイプ 宣 言 し て い ま す. ア ト リ ビ ュ ー ト に,weakと aliasが指定されています.

#### **▶weak:ラベルを 2カ所で定義**

weakというのは,ラベルが2カ所で定義された場 合に備えたものです.ラベルが2カ所で定義された場 合,通常は二重定義のエラーとなりますが,片方に weak属性が付いていると,weak側は定義されてい ないのと同じ扱いになり,weakが付いていない側の ラベルが採用されます.

今回の例では, isr\_SysTick()がLED点滅用 の割り込み関数としてmain.cの中で宣言されてい ますので、isr SysTickは2カ所で定義されるこ とになりますが、startup.cの方がweak指定さ れていますので,エラーになることなく,main.c

**リスト 1 startup.cの割り込み処理登録部分**(抜粋)

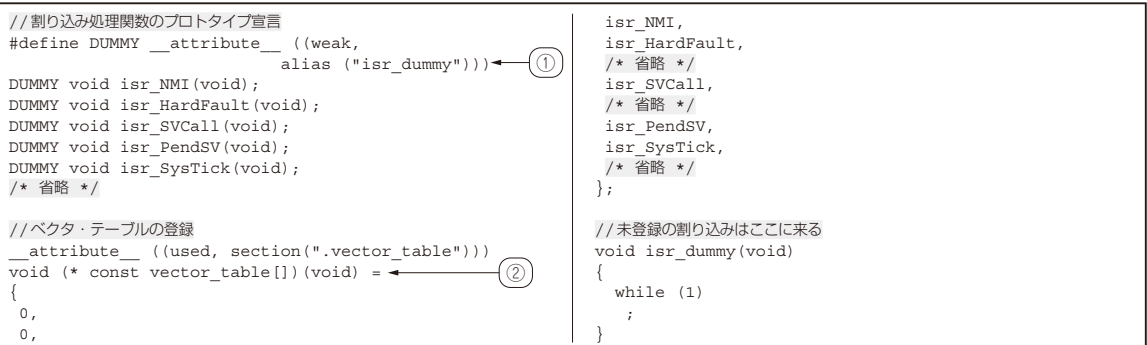